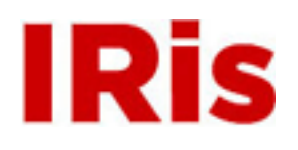

## **Northeastern University**

[High Tech Tools & Toys Quizzes](http://iris.lib.neu.edu/htttl_quiz) **[High Tech Tools & Toys Lab](http://iris.lib.neu.edu/htttl)** 

April 01, 2008

Practice Quiz 1

Bernard M. Gordon Center for Subsurface Sensing and Imaging Systems (Gordon-CenSSIS)

Recommended Citation

Bernard M. Gordon Center for Subsurface Sensing and Imaging Systems (Gordon-CenSSIS), "Practice Quiz 1" (2008). *High Tech Tools & Toys Quizzes.* Paper 1.

This work is available open access, hosted by Northeastern University.

## GEU111 Engineering Problem Solving with Computations High-Tech Tools and Toys Lab – Spring 2008 **PRACTICE QUIZ**

- 1. Write an m-file program that reads in quiz scores one at a time, calculates the average score, and counts the number of quizzes that score i) less than or equal to 50, ii) over 50 and less than or equal to 75, and iii) over 75 and less than or equal to 100. Your program should do the following:
	- a. Prompt the user "Enter quiz score or 999 to end"
	- b. Increment n\_50, n\_75, or n\_100
	- c. Prompt the user again "Enter quiz score or 999 to end"
	- d. If the user enters 999 for the quiz score, the program should calculate the high score, the low score, and the average score and print out:

```
Quiz average score = uu.uu 
Highest score = hh 
Lowest score = ll 
Number of scores under 50 = xx 
Number of scores between 50 and 75 = yy 
Number of scores between 75 and 100=zz
```
and end. ("xx," "yy," and "zz" are the actual number of quizzes in each category)

 f. Have your program plot the score vs. the exam number (first exam: n=1, second exam: n=2, etc.) as below.

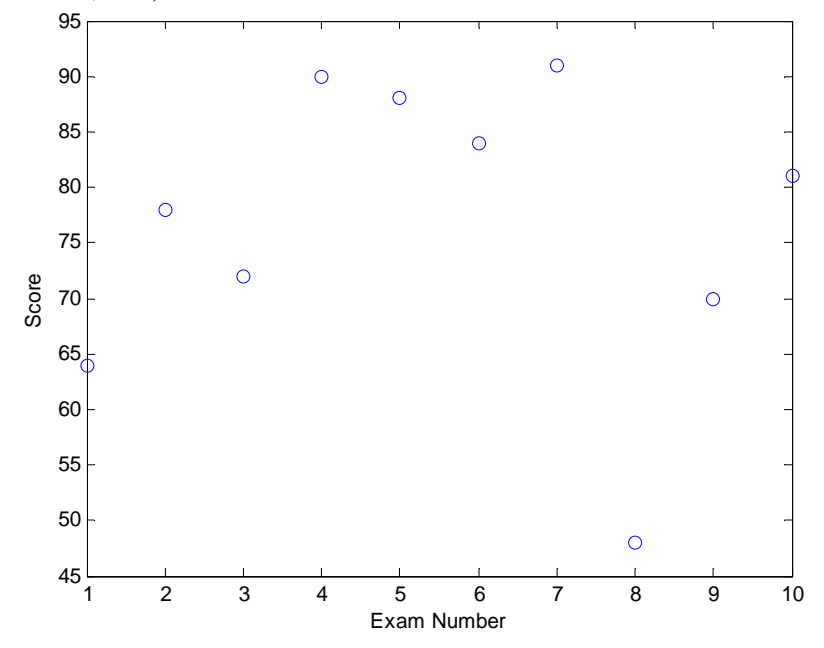

Write out the program on the back of this sheet first. Then write the m-file in MATLAB, make sure that it works, and then submit it to the Digital Dropbox on Blackboard as "Practice Quiz 1." Name your m-file "Practice Quiz xyz.m" where "xyz" are your initials.